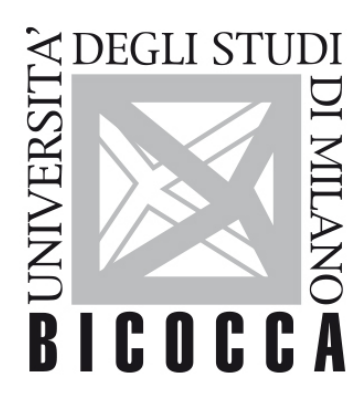

# UNIVERSITÀ **DEGLI STUDI DI MILANO-BICOCCA**

# **SYLLABUS DEL CORSO**

## **Matematica**

**2122-1-E1601N060**

### **Obiettivi formativi**

Introduzione ai concetti base dell'algebra, dell'analisi matematica, della geometria analitica e del calcolo combinatorio.

Comprendere e saper maneggiare i concetti e gli strumenti della matematica presupposti negli insegnamenti di statistica, economia e metodi quantitativi, e fare propri gli aspetti più tecnici del CdS.

#### **Contenuti sintetici**

Teoria degli insiemi; Funzioni elementari; Grafici di funzioni reali; Funzioni lineari e quadratiche; Equazioni e disequazioni di primo e secondo grado, fratte, irrazionali, esponenziali, logaritmiche e con valore assoluto; Calcolo combinatorio; Limiti; Derivate; Studio di funzione; Successioni e serie; Sistemi di equazioni lineari.

#### **Programma esteso**

Teoria degli insiemi.

Concetto di funzione; Funzione inversa e funzione composta; Insiemi numerici; Grafici delle funzioni reali; Funzioni crescenti e decrescenti; Funzioni concave e convesse.

Funzioni lineari; Equazioni di primo grado; Disequazioni di primo grado.

Funzioni quadratiche ed equazione della parabola; Equazioni di secondo grado; Disequazioni di secondo grado. Equazione dell'iperbole equilatera e grandezze inversamente proporzionali; Equazioni fratte; Disequazioni fratte; Funzioni potenza con esponente intero e frazionario.

Equazioni irrazionali; Disequazioni irrazionali; Funzioni esponenziali; Equazioni esponenziali; Disequazioni esponenziali; Capitalizzazione semplice, composta e continua.

Funzioni logaritmiche; Equazioni logaritmiche; Disequazioni logaritmiche.

Valore assoluto (o modulo) di un numero reale; Equazioni e disequazioni con valore assoluto; Disuguaglianza triangolare.

Calcolo combinatorio: disposizioni semplici, permutazioni, combinazioni semplici e coefficiente binomiale; disposizioni con ripetizione, combinazioni con ripetizione.

Limite: definizione, esistenza, unicità e calcolo; Derivate: definizione e calcolo; Teorema di De l'Hôpital; Teorema di Taylor.

Studio di funzione: concavità, convessità e punti di flesso; condizioni di primo e secondo ordine per minimi e massimi.

Sommatoria; Successioni e serie; Serie convergenti e divergenti; Serie geometrica; Criteri di convergenza. Sistemi di equazioni lineari.

#### **Prerequisiti**

Algebra e nozioni base di calcolo.

#### **Metodi didattici**

Lezioni frontali e videolezioni. Test di autovalutazione e forum con domande-risposte disponibili sulla piattaforma.

#### **Modalità di verifica dell'apprendimento**

Non sono presenti prove intermedie e l'esame scritto finale consiste di esercizi e problemi.

I diversi esercizi/problemi sono suddivisi in parti. Ogni parte assegna da 0 (nessuna risposta o risposta completamente errata) ad un massimo di punti indicato a lato di ciascuna (risposta esatta e concisa) per un totale di max 30 punti.

Sul sito è presente e liberamente scaricabile l'archivio di tutte le prove di esame assegnate nelle precedenti sessioni, con relative soluzioni.

Il testo della prova di esame sarà caricato assieme alle soluzioni sul sito alla chiusura della prova.

Non è previsto il salto di appello.

In conformità con gli ultimi decreti rettorali relativi alla gestione dell'emergenza Covid, per tutti coloro che non inviano richiesta per lo svolgimento dell'esame in remoto nei tempi debiti sussistendone i motivi individuati nei suddetti decreti, l'esame **si svolgerà in presenza**.

I risultati dell'esame saranno pubblicati su [SegreterieOnLine](https://s3w.si.unimib.it) entro 7 giorni dall'esame. Una volta a conoscenza del voto dello scritto lo studente potrà accettare o rifiutare il voto stesso.

In caso di rifiuto di un voto almeno sufficiente lo studente potrà eventualmente chiedere un'integrazione orale iscrivendosi al relativo appello sempre su [SegreterieOnLine](https://s3w.si.unimib.it). Il voto dell'orale facoltativo farà media con quello dello scritto nel determinare la votazione finale.

#### **Esame in presenza**

Gli studenti avranno a disposizione 90 minuti per svolgere l'esame.

Dovranno portare con loro una calcolatrice scientifica base, in grado di calcolare logaritmi, radicali e fattoriali, ma non in grado di disegnare grafici, svolgere calcoli letterali e fare studio di funzioni.

Potranno consultare liberamente i manuali o i propri appunti contenenti note, formule, mappe concettuali e grafici.

#### **Esame a distanza**

Per chi ha richiesto ed è stato autorizzato allo svolgimento dell'esame a distanza, l'esame si svolgerà in remoto sulla piattaforma [Webex](https://unimib.webex.com) nella mia stanza personale (<https://unimib.webex.com/meet/giuseppe.vittucci>).

L'esame sarà anche in questo caso un esame scritto svolto con penna e fogli di carta.

Gli studenti dovranno essere provvisti di:

- fogli bianchi e penna;
- calcolatrice scientifica;
- PC o Mac munito di webcam ed entrata/uscita audio compatibile con il software di videoconferenze Webex;
- smartphone o tablet con l'app mobile di Webex installata;

- scanner o smartphone/tablet con app per la scansione installate, che permettano di scansionare il proprio elaborato scritto, e di trasformarlo in un unico documento PDF (es. CamScanner, Adobe Scan, Genius Scanner, Scanner PDF, ecc.).

Gli studenti dovranno **connettersi alla videoconferenza utilizzando esclusivamente il loro account unimib** (@campus.unimib.it) **contemporaneamente da PC/Mac e smartphone.**

Lo smartphone dovrà essere posto lateralmente, a una distanza che permetta di osservare sia la scrivania (in particolare i fogli e l'altro materiale eventualmente utilizzato per svolgere l'esame) che la persona. In ogni caso segnalerò se la posizione è corretta prima di iniziare a svolgere l'esame.

Gli studenti dovranno entrare nell'appello di Matematica, che troveranno tra quelli disponibili se sono stati autorizzati all'esame a distanza, tra quelli presenti nella piattaforma **[EsamiOnLine](https://esamionline.elearning.unimib.it/login/index.php)**. In questo appello sarà visibile un'attività compito.

Gli studenti dovranno cliccare sull'attività Compito, in cui troveranno il file pdf con il testo del compito.

Svolgeranno quindi il compito utilizzando carta e penna.

Avranno a disposizione 90 minuti di tempo per svolgere il compito, salvo casi particolari che siano stati preventivamente segnalati e autorizzati, e di cui il sistema terrà traccia.

Al termine del tempo a disposizione, o anche prima se vogliono consegnare in anticipo, dovranno avvertire il docente di voler consegnare. Il docente avvierà temporaneamente la registrazione della sessione, e lo studente dovrà mostrare alla webcam lentamente tutti e solo i fogli con il compito che intende scansionare e caricare.

A quel punto lo studente avrà 15 minuti di tempo per scansionare i fogli, produrre un file PDF unico (rinominato "CognomeNomeMatricola.pdf") e caricare il file sull'attività Compito su EsamiOnLine (la stessa che ha utilizzato per scaricare il file con il testo dell'esame) cliccando sul relativo bottone. Non saranno ammessi e non saranno valutati invii via mail del compito.

L'unico modo per sottomettere l'elaborato è quello specificato sopra. Se non si dovesse caricare il file entro il tempo utile (1:30 + 15 minuti dall'inizio della prova), il sistema non permetterà più il caricamento del compito e il compito stesso non sarà quindi valutato.

È caldamente suggerito che, prima dell'esame, ogni studente provi a produrre un file PDF unico composto da due

o più immagini con il software di scansione che intende utilizzare durante l'esame e cerchi di capire bene come funziona la procedura.

Oltre ad utilizzare una calcolatrice scientifica di base (in grado di calcolare logaritmi, radicali e fattoriali, ma non in grado di disegnare grafici, svolgere calcoli letterali e fare studio di funzioni), gli studenti possono consultare liberamente testi, note, formule, mappe concettuali, grafici, ecc.

Per l'eventuale integrazione orale sarà fissata un'altra sessione di videoconferenza.

### **Testi di riferimento**

Manuale: Guerraggio, A. (2014), Matematica, 2° edizione, Pearson Prentice Hall, Milano, Capitoli 1-9, 12. Lucidi, riferimenti ulteriori ed esercizi disponibili alla pagina del corso sulla piattaforma e-learning.